**MF Editores & AprenderPNL.Com**

**Presentan:**

# **Ejercicio de PNL Para Superar Miedos (Enfoque Visual)**

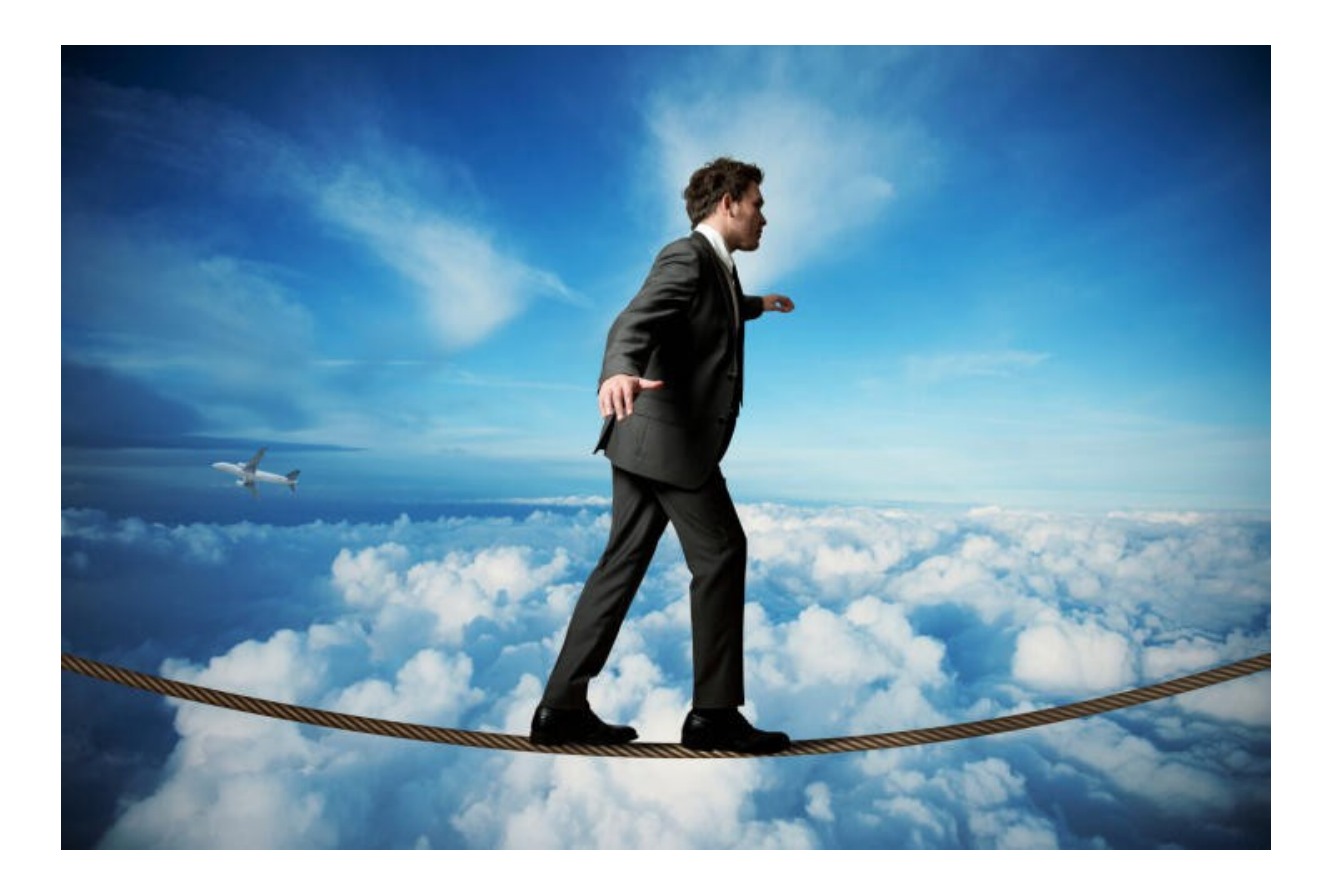

**El contenido de este documento está protegido por las Leyes de Derecho de Autor. Está prohibida la reproducción, modificación total o parcial de este libro electrónico. Todos Los Derechos Reservados- Copyright- AprenderPNL.Com**

> **[www.AprenderPNL.Com](https://aprenderpnl.com/) -1-**

Un cordial saludo, estimados amigos y amigas de AprenderPNL.Com. Bienvenidos a este nuevo Reporte gratuito de Programación Neurolingüística.

Soy Mario Farinola, Director de AprenderPNL.Com. Hoy te propongo un Ejercicio de PNL para que puedas superar ciertos miedos. En esta ocasión trabajaremos sólo con el Canal Visual.

Manejar algunas emociones es muy útil, sobre todo si se tratan de emociones problemáticas y esto también puedes hacerlo aplicando PNL.

Desde la PNL hablamos de mapa y no de territorio. Lo que experimento es mi interpretación de la realidad, no la realidad en sí misma...

Tu sentimiento de culpa (por citar un ejemplo), no lo ha provocado algo que ha pasado, sino la interpretación que haces de ese hecho.

**No puedes cambiar lo que ha ocurrido en el pasado, pero sí puedes modificar el significado que tu mente extrae de los hechos.**

Lo mismo ocurre con el miedo o la preocupación. Por ejemplo, si sientes frío en el estómago cuando te dispones a hablar con alguien, hablar en público, abordar una entrevista o si te pones nervioso cada vez que subes a un

avión, puedes cambiar tu interpretación de los hechos antes de que sucedan y así, transformarás tu modo de vivirlos. Y sin dudas obtendrás mejores resultados que antes.

Una buena manera de aplicar la Programación Neurolingüística para modificar el impacto que esas experiencias (pasadas o futuras) ejercen sobre tí es concentrarse en el canal representativo (visual, auditivo o cinestésico) a través del cual recuerdas la escena de un modo más vivo.

V, A, C (K) son letras muy usadas en PNL; constituyen en cierta forma el abecedario del pensamiento.

Como hemos dicho en otras oportunidades, a través del canal visual puedes procesar las imágenes, a través del auditivo los sonidos, y a través del cinestésico los sentimientos y sensaciones.

Los miedos no caen del cielo… no has nacido con ellos. Si modificas la forma en que están registradas las experiencias en tu cerebro, eliminarás de ellas el problema del miedo.

**En este Ejercicio nos enfocaremos sólo en la parte Visual. Vamos a trabajar con un ejemplo puntual:** *"miedo a las alturas".* (Puedes poner tu propio ejemplo)

## **Ejercicio de PNL para Superar el Miedo (Visual)**

Muy importante: debes estar de acuerdo contigo mismo/a en querer superar ese miedo; así se evitará un autoboicot...

**Paso # 1- Define tu Miedo.** Supongamos, por ejemplo, que te dan miedo las alturas. El temor que sientes cuando te imaginas en el balcón de un edificio alto, está registrado en tu cerebro a través del canal visual...

**Paso # 2- Experimenta el Miedo.** Imagínate en ese balcón con miedo. Por más intenso que sea ese miedo, **imagina** mirar hacia abajo y siéntelo….

**Paso # 3- Disóciate del Miedo.** A continuación sal de esa escena mental y obsérvate como si tu imagen estuviera en una pantalla. Esto es disociarte, "verte" desde afuera…

**Paso # 4- Modifica la Imagen.** Cuando veas tu imagen en la pantalla, empieza a cambiar mentalmente el brillo. Así, haz la imagen más clara, luego más oscura y después otra vez más clara. Ahora modifica el tamaño: la imagen crece y disminuye…

Enfoca algún detalle y acto seguido vuelve al plano general. Altera los colores: de repente la imagen aparece en blanco y negro, y después de nuevo en color.

Cuando aplicas PNL y manejas deliberadamente esas *submodalidades* más significativas del canal visual (brillo, tamaño, forma, color, etc.) logras descodificar o "descomponer" la escena, modificando su impacto y su significado.

Finalmente, tu imagen aparece del siguiente modo: te ves en una escena en blanco y negro, sin brillo y desenfocada. Entonces, proyéctate hacia el futuro, e imagínate que el miedo ha desaparecido.

Paso # 5- Prueba. Pruébalo y obsérvate. ¿Cómo te sientes? ¿Qué sucedió con el miedo? Probablemente si has realizado bien el Ejercicio realmente se habrá atenuado o bien habrá desaparecido!

## **Otro "Truco" Práctico usado en PNL**

También puedes usar otro recurso interesante y efectivo. Tienes que desviar la atención o el enfoque de manera deliberada y consciente. Así, en lugar de pensar en el miedo, o en una imagen que te genera miedo, debes pensar, –por ejemplo-, en el coraje.

*Crea o rememora una imagen en tu mente donde estás actuando con coraje; enfócate con fuerza en ella:* dale brillo, color, grandeza, movimiento. Es un truco que también funciona!

Este es uno de los tantos recursos que encontrarás en la Programación Neurolingüística para manejar los miedos o en general las emociones.

Tener opciones efectivas para manejar tus estados internos y emocionales, sin dudas te ayudarán a obtener mejores resultados y calidad de vida!

> Un Saludo Cordial y Grandes Éxitos! **Mario Farinola & MF Editores**

> > **[>>> Curso PNL Desde Cero <<<](https://aprenderpnl.com/cursodepnl)**

**Descubre cómo Aprender PNL desde la comodidad de tu hogar, manejando tus tiempos. Comienza HOY MISMO a Cambiar y Mejorar tu Vida conociendo y aplicando los Poderosos Recursos de la PNL!**

**Conocerás SECRETOS PRÁCTICOS para que funcionen sus poderosas Técnicas para mejorar la Autoestima, cambiar Creencias Limitantes, Motivarte más, Comunicarte Eficazmente, Copiar a personas de Excelencia y Mucho más!**

**Si eres de los que quieren cambiar, mejorar y comenzar a disfrutar una nueva vida, a sentirte con recursos de poder...**

#### **TOMA ACCIÓN HOY MISMO!**

**Consulta todos los detalles de nuestro Curso de PNL a Distancia**

**Haz Click AQUI!:**

 **[>>> Contenido, Programa del Curso PNL Desde Cero<<<](https://aprenderpnl.com/cursodepnl/contenido/)**

#### **Consideraciones Legales**

 **AVISO LEGAL**: La información presentada aquí representa el punto de vista del autor en la fecha de publicación. El autor se reserva el derecho de modificar o alterar esta información con base en nuevos conocimientos y condiciones. Esta publicación es meramente informativa y no constituye contrato ni prueba del mismo.Ni el autor ni ninguno de los editores asumen responsabilidad de los errores, inexactitudes u omisiones. Cualquier descuido en estos aspectos no es intencionado. Cualquier referencia a alguna persona u organización es puramente accidental.Este ebook ha sido diseñado para proveer información con respecto a los temas que se tratan aquí.Es distribuido con el entendimiento de que el autor y cualquier persona que haya contribuido en él no están comprometidos a proveer asesoría psicológica, psiquiátrica o de cualquier índole ni ningún consejo profesional.El editor no esta comprometido a prestar servicios de ningún tipo,aclarando que la información aquí expuesta tiene el objetivo de mejorar la calidad de vida de los lectores.De todas maneras,no hace representaciones o dan garantías ya que la totalidad o exactitud de esta fuente,y/o su aplicabilidad,es concerniente a cada circunstancia específica. No se acepta responsabilidad de ningún tipo por cualquier tipo de pérdidas o daños ocasionados-o alegados de ser causados directa o indirectamente por usar la informacion provista.